## **Approve or Reject Consortia**

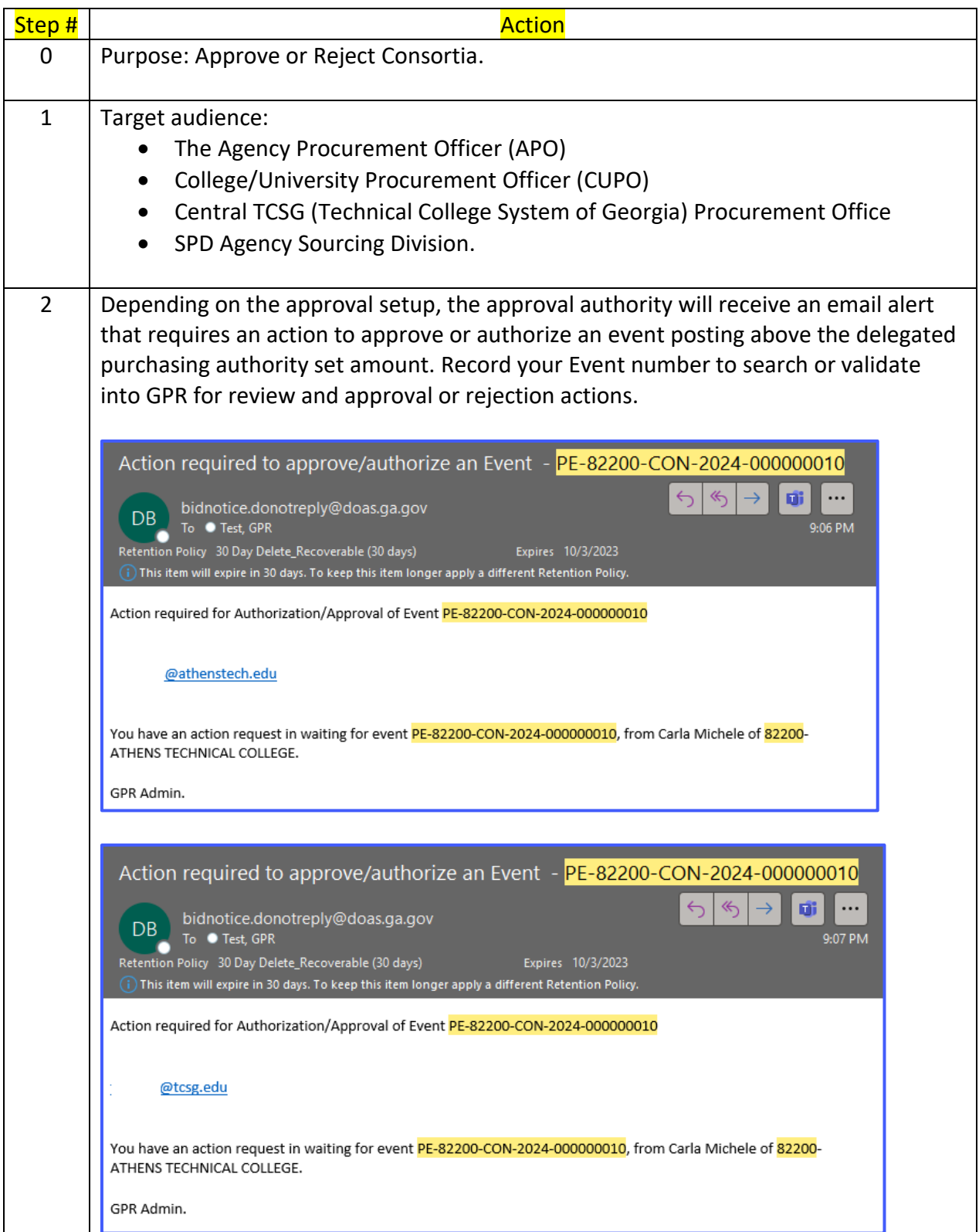

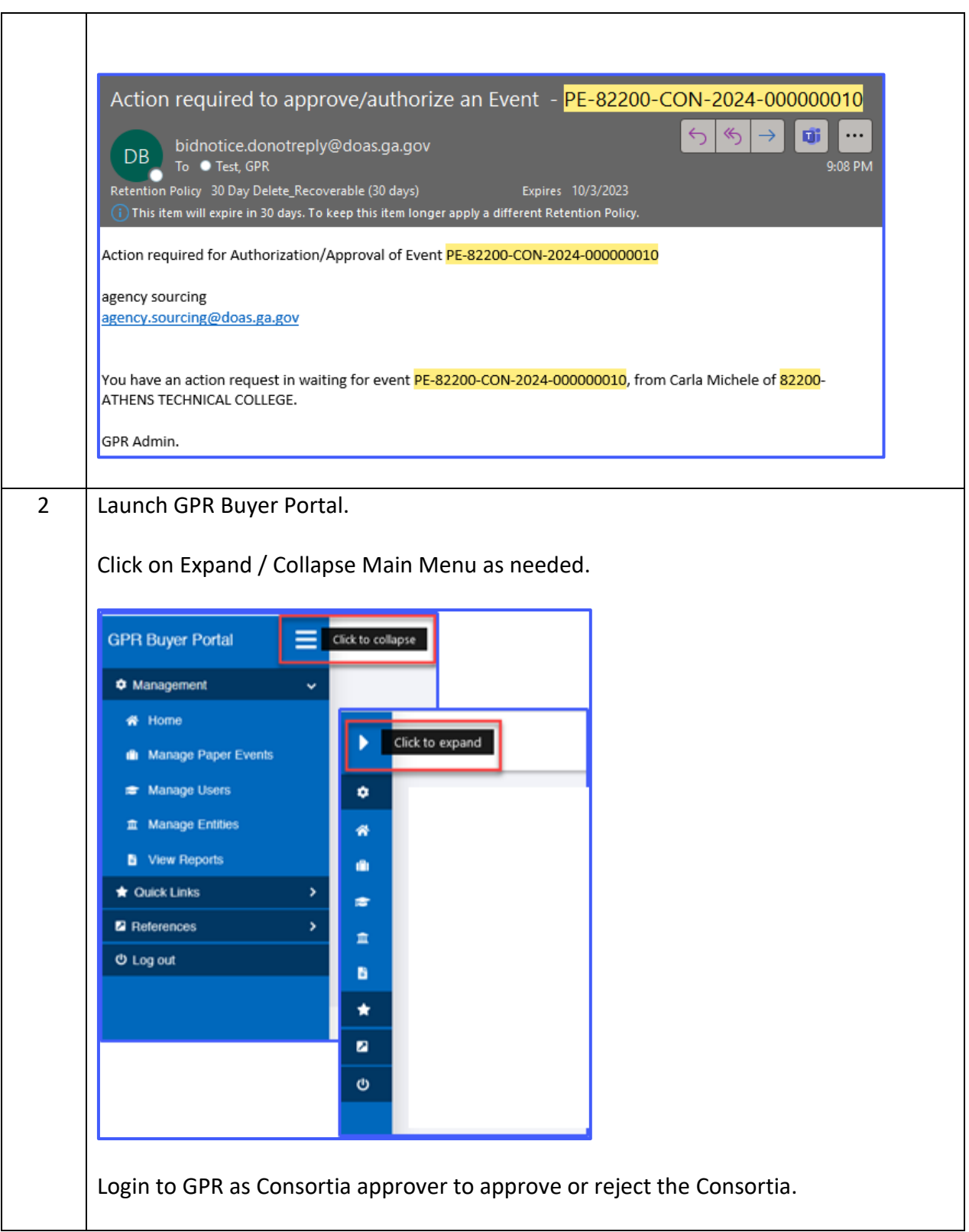

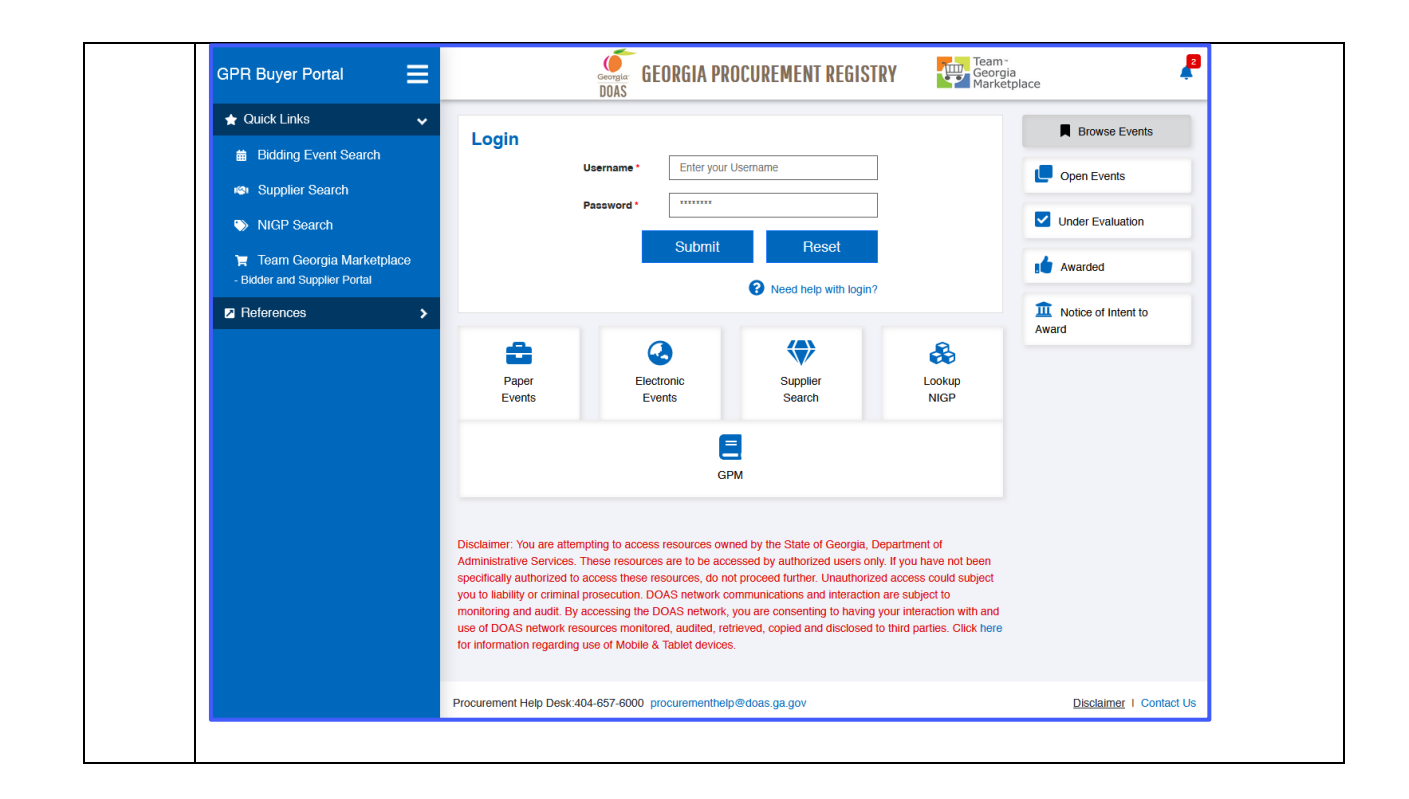

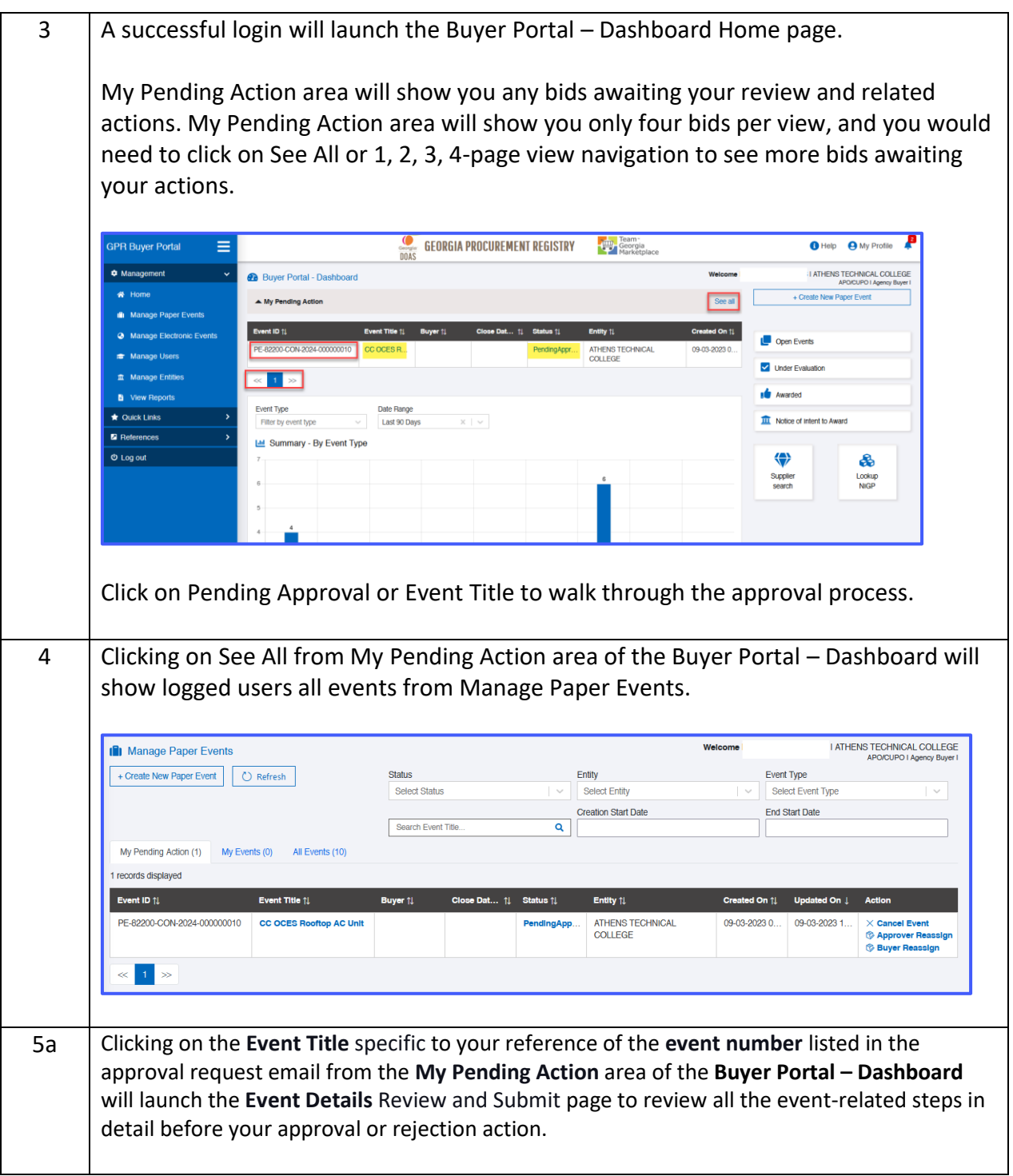

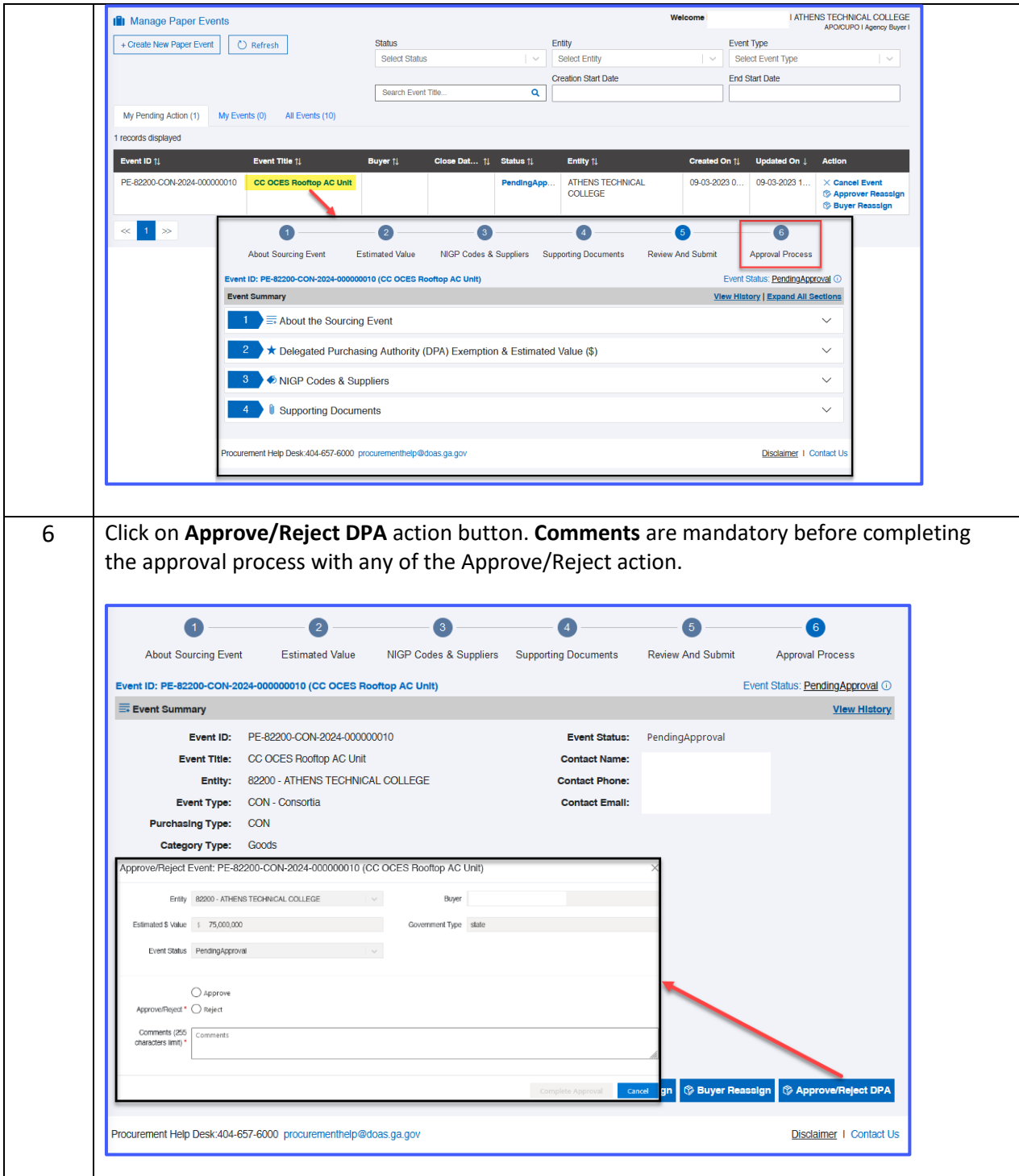

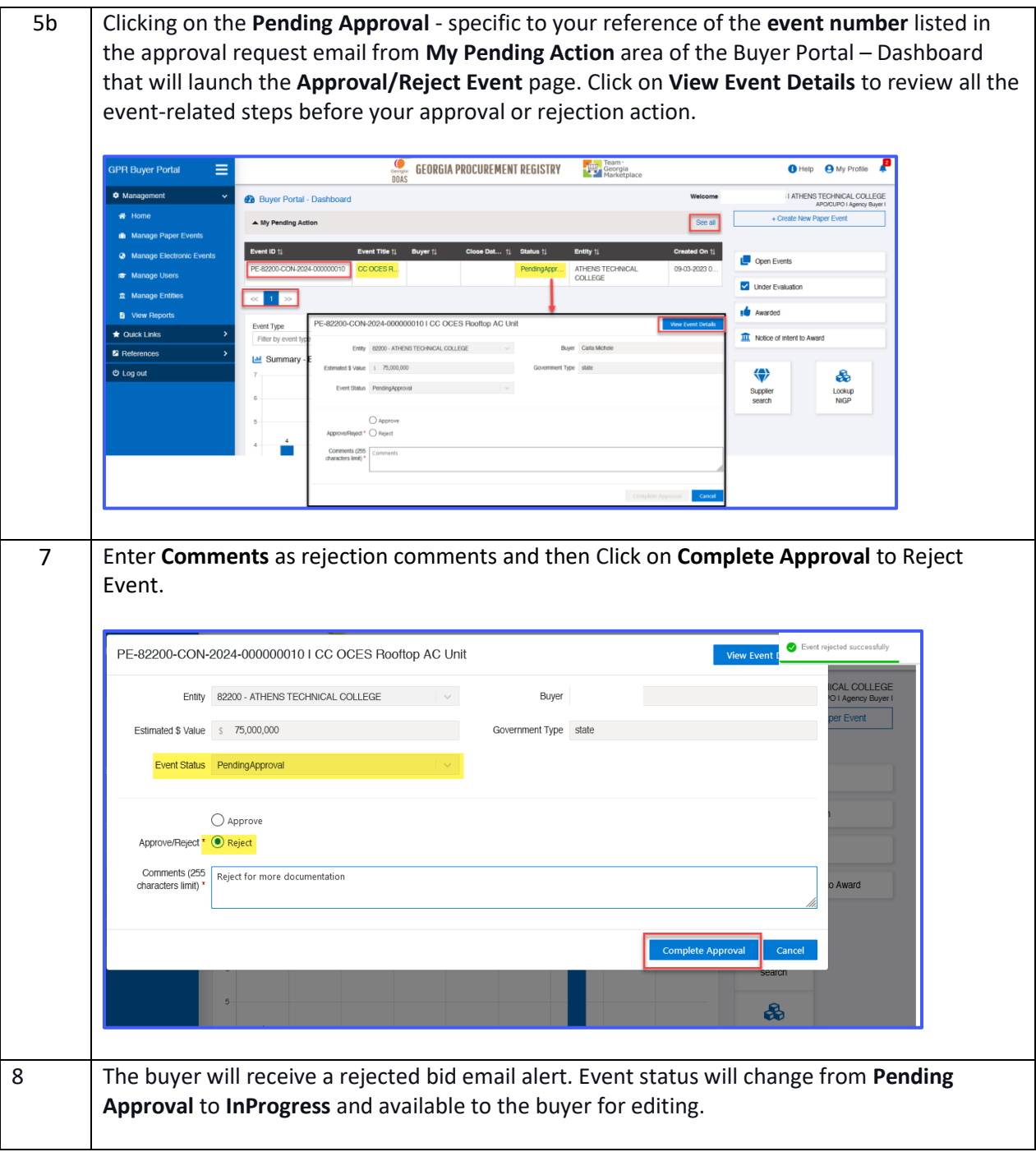

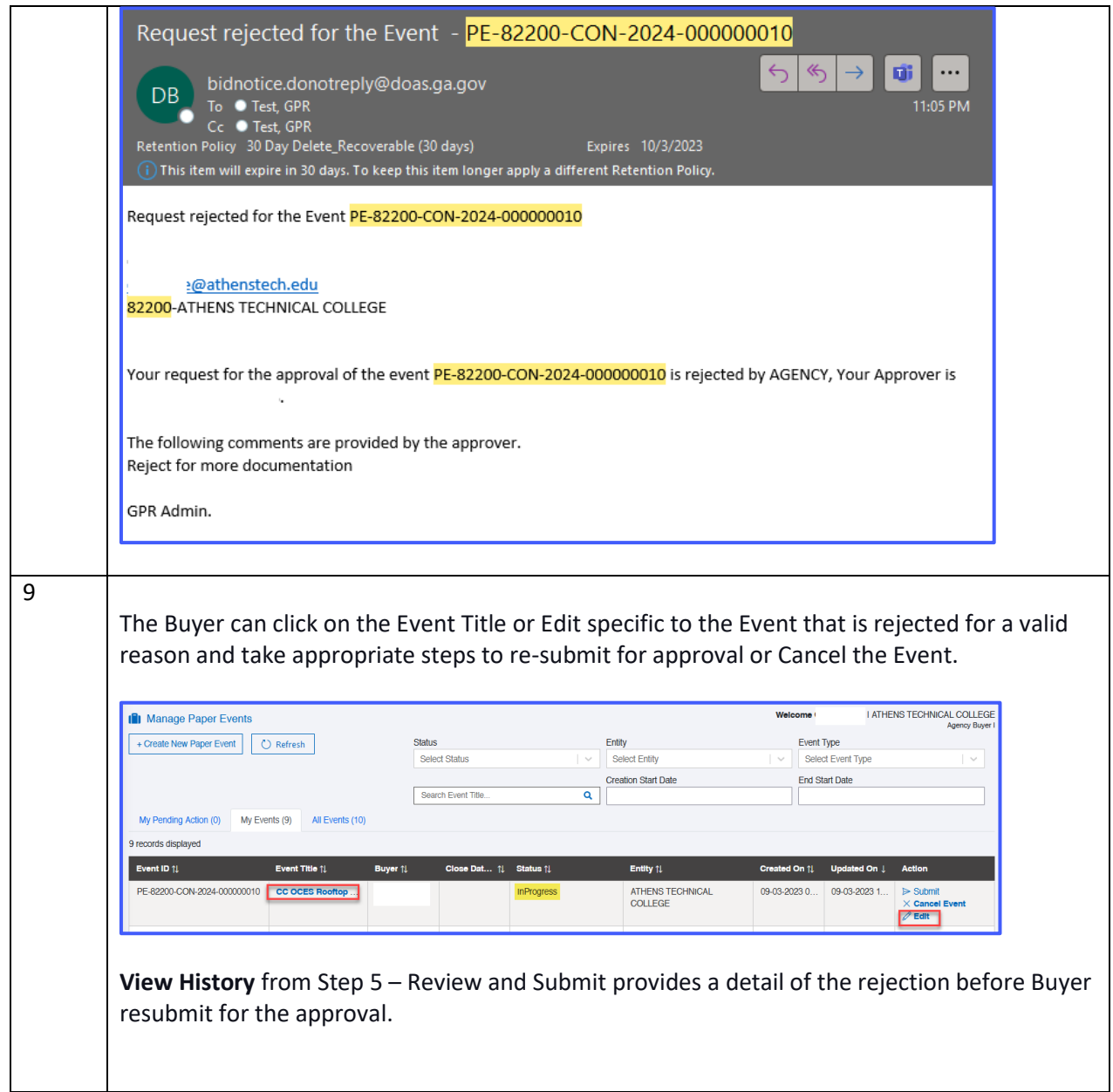

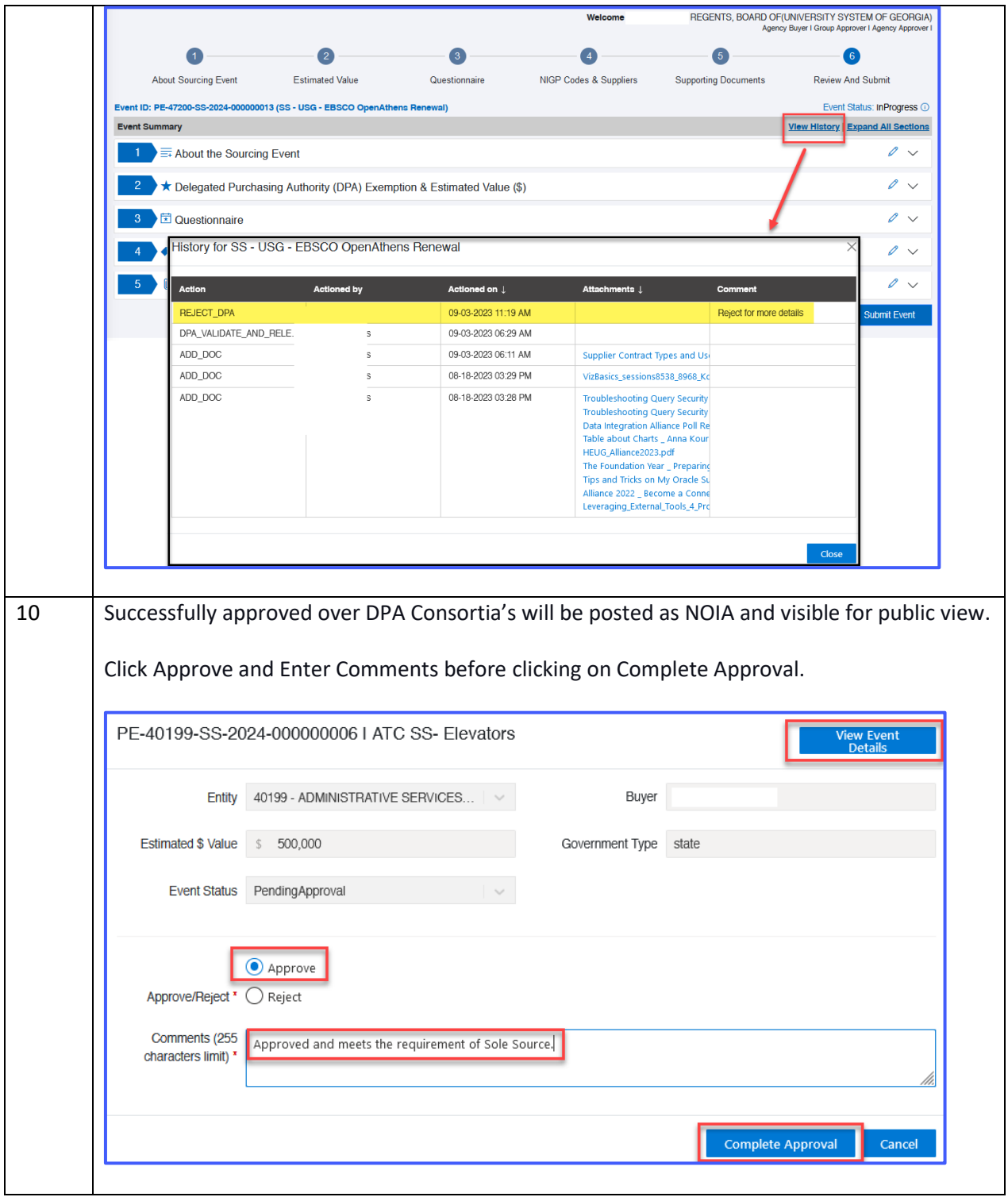

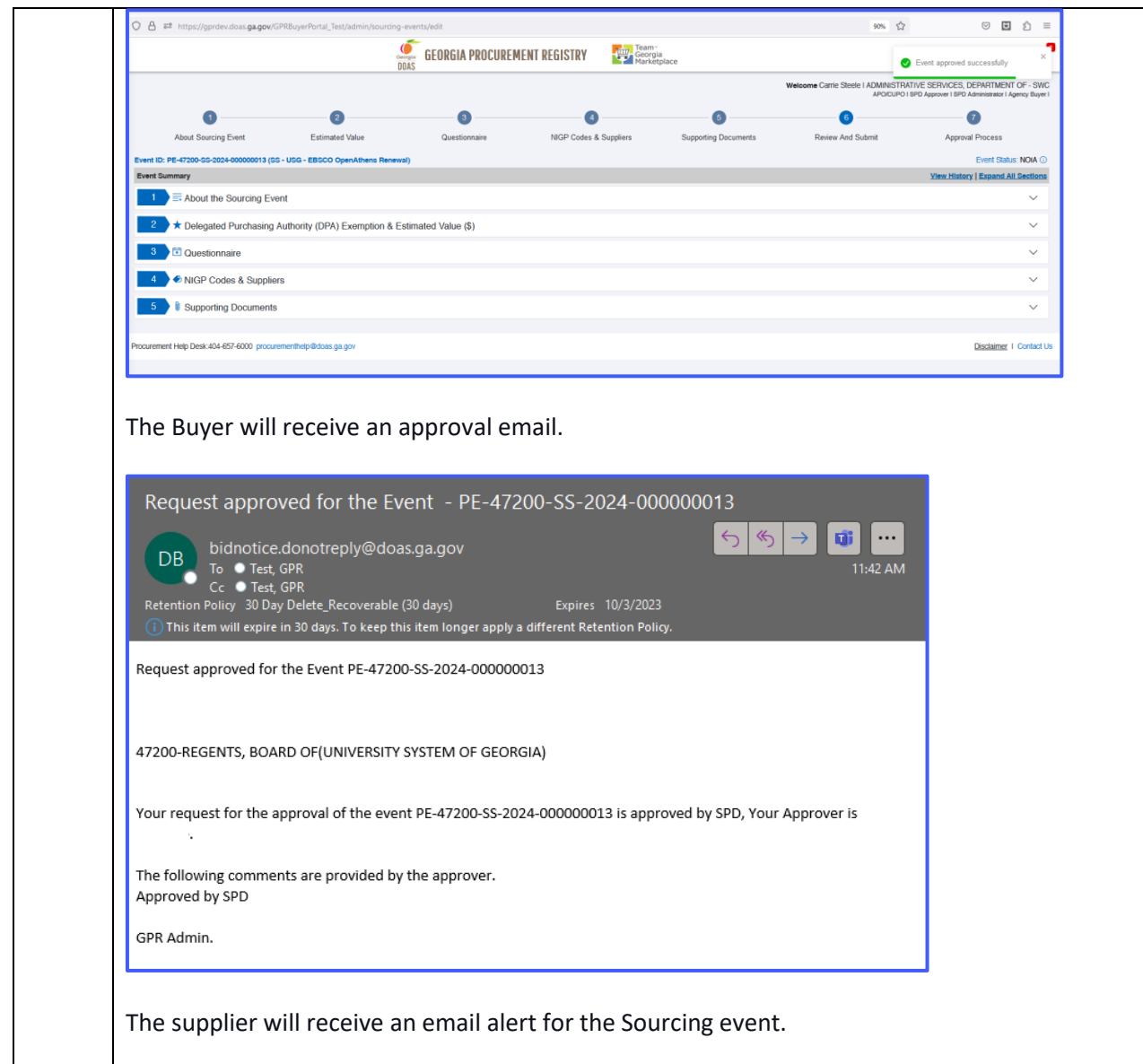

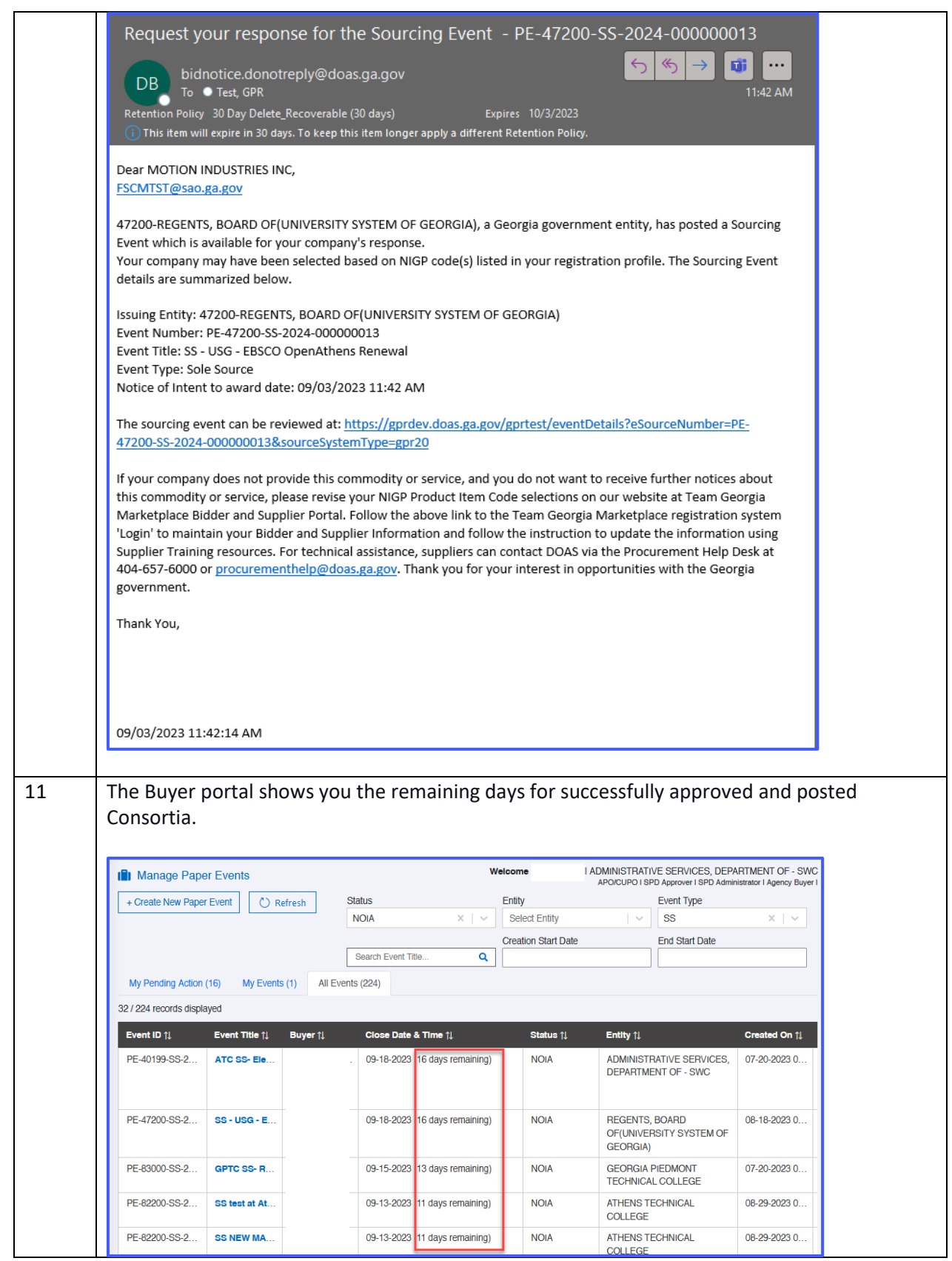